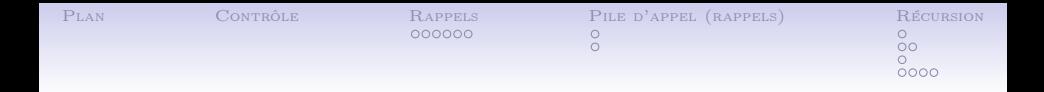

# Algorithmique et programmation – Cours 7 et 8. Première partie, fonctions récursives et révisions.

Pierre Boudes

22 novembre 2012

$$
\textcircled{\scriptsize i}\otimes \textcircled{\scriptsize 9}
$$

<span id="page-0-0"></span>This work is licensed under the Creative Commons Attribution-Non[Com](#page-0-0)[mer](#page-1-0)[cial-S](#page-0-0)[ha](#page-1-0)[reAlik](#page-0-0)[e](#page-1-0) [3.0 L](#page-0-0)[ic](#page-1-0)[ense](#page-0-0).一番

 $2Q$ 

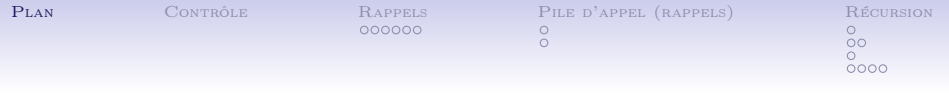

**KORK STRAIN ABY COMPARI** 

#### [Contrôle](#page-2-0)

#### [Rappels](#page-3-0)

[Structure et contenu d'un programme C](#page-3-0)

#### [Pile d'appel \(rappels\)](#page-9-0)

[Rappel sur les fonctions en C](#page-9-0) [Pile d'appel](#page-10-0)

#### [Fonctions récursives](#page-11-0)

<span id="page-1-0"></span>[Définition et analogie mathématique](#page-11-0) [Exemple de la factorielle](#page-12-0) [Pour aller plus loin](#page-14-0) [Exemples](#page-15-0)

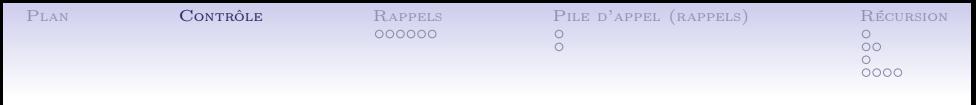

### Contenu du contrôle

- Au dernier contrôle, vous aurez le mêmes types d'exercices qu'au premier contrôle, sans QCM, avec différents types de données (int, char, double, tableaux, struct) et des fonctions.
	- Commenter, compléter un programme (cours)
	- utiliser les principales structures de contrôle : if, for, while
	- un exercice porte sur la structuration de données (struct ou tableaux)
- le programme à modifier/compléter et l'exercice sur les données sont forcément avec fonctions
- <span id="page-2-0"></span>• Gérez votre temps, apprenez à lire un sujet et ne rien oublier. Nous testons vos acquis, allez à l'essentiel !

**KOD KARD KED KED E VOOR** 

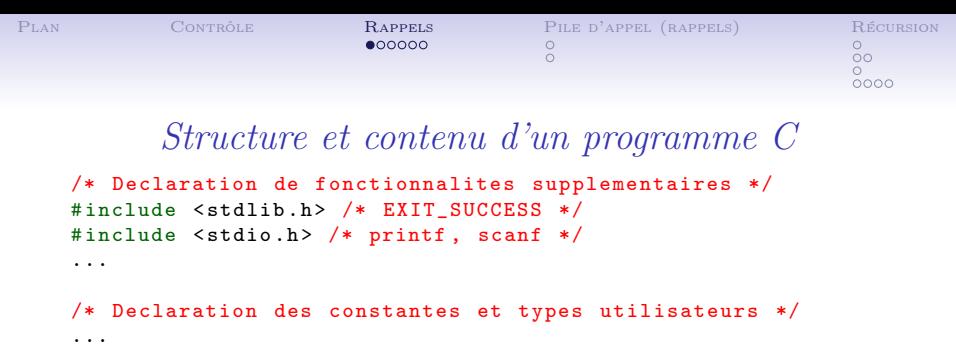

```
/* Declaration des fonctions utilisateurs */
```
...

<span id="page-3-0"></span>...

```
/* Fonction principale */
int main ()
{
    /* Declaration et initialisation des variables */
    ...
    /* valeur fonction */
    return EXIT_SUCCESS ;
}
```

```
/* Definitions des fonctions utilisateurs */
```

```
Plan Contrôle Rappels Pile d'appel (rappels) Récursion
                          000000\circ\overline{0}\Omega0000Directives préprocesseur
   /* Declaration de fonctionnalites supplementaires */
    #include <stdlib.h> /* EXIT SUCCESS */
    #include <stdio.h> /* printf, scanf */
    #include <math.h> /* pow, sqrt */ /* bibliotheque */
   /* Declaration des constantes et types utilisateurs */
    #define N 5 /* constante symbolique */
    # define TRUE 1
    # define FALSE 0
    /* Declaration des fonctions utilisateurs */
    ...
    /* Fonction principale */
    int main ()
    {
        /* Declaration et initialisation des variables */
        int donnee[N];
        ...
        /* valeur fonction */
```
**KORK (FRAGE) KEY GRAN** 

return EXIT\_SUCCESS ;

<span id="page-4-0"></span> $\overline{\phantom{a}}$ 

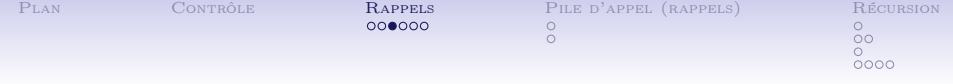

### Types utilisateurs struct

```
...
/* Declaration des constantes et types utilisateurs */
...
typedef struct paire_s {
    int g; /* gauche */
    int d; /* droite */
} paire_t ;/* Declaration des fonctions utilisateurs */
...
/* Fonction principale */
int main ()
{
    /* Declaration et initialisation des variables */
    struct paire_s meschaussures = {37 , 44};
    ...
    /* valeur fonction */
    return EXIT_SUCCESS ;
}
                                         KORK (FRAGE) KEY GRAN
/* Definitions des fonctions utilisateurs */
```
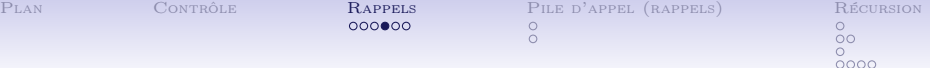

Fonctions : déclarations (type), appels, définitions

```
...
/* Declaration des fonctions utilisateurs */<br>int factorielle(int n): \frac{1}{2} /* \frac{7}{2} /* /
int factorielle (int n);<br>int pgcd(int a, int b);<br>\frac{1}{2} /* Z x Z -> Z */
int pgcd(int a, int b); \frac{1}{2} /* Z x Z -> Z */<br>double neper(int ordre); \frac{1}{2} /* Z -> R */
double neper (int ordre);
void afficher_paire ( paire_t x); /* paire -> rien */
int saisie_choix (); /* rien -> Z */
/* Fonction principale */
int main ()
{
    ...
    afficher_paire ( meschaussures ); /* appel */
    ...
}
/* Definitions des fonctions utilisateurs */
double neper (int n) /* definition de la fonction neper */{
    ...
    );/*appel*/<br>...
    ...
```

| $\rm{PLAN}$ | Contrôle | Rappels | PILE D'APPEL (RAPPELS) | Récursion |
|-------------|----------|---------|------------------------|-----------|
|             |          | 000000  |                        |           |
|             |          |         |                        | ЭC        |
|             |          |         |                        |           |
|             |          |         |                        | 0000      |
|             |          |         |                        |           |

Fonctions récursives

```
...
/* Declaration des fonctions utilisateurs */
...
double neper (int ordre); /* Z -> R */...
/* Fonction principale */
int main ()
{
   ...
}
/* Definitions des fonctions utilisateurs */
double neper (int n) /* definition de la fonction neper */{
  if (n > 1){
      return 1.0 / factorielle (n) + neper (n - 1); /* appel recur
   ...
```
**KO F (FE) KEY (FE)** 

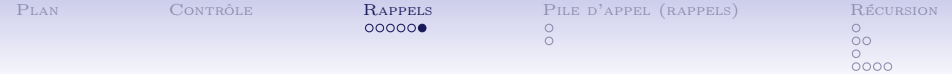

#### Pointeurs, paramètres par adresses

**KORK (FRAGE) KERK EL POLO** 

```
...
/* Declaration des fonctions utilisateurs */
...
void echanger (int *a, int *b);
double sommer_tableau (double t[], int taille);
/* Fonction principale */
int main ()
{
   int x = 3;
   int y = 5;
   double t [3] = \{3.4, 1.2, 1.1\};double somme ;
   echanger (kx, ky); /* x = 5 et y = 3 */somme = sommer_tableau(t, 3);...
}
...
```
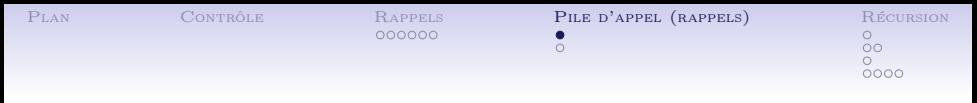

Rappel sur les fonctions en  $C \times$ 

Utilisation des fonctions :

- $\bullet$  *déclaration* (types des paramètres et de la valeur de retour)
- $définition$  (code, paramètres formels)
- *appel* (paramètres effectifs, espace mémoire)

<span id="page-9-0"></span>Nous reviendrons sur cette question d'espace mémoire un peu plus tard aujourd'hui.

**KORKA REPARATION ADD** 

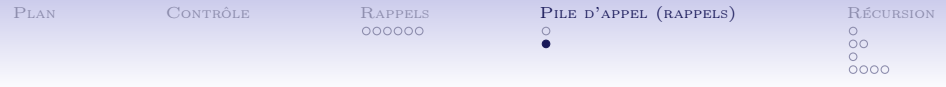

Pile d'appel

On parle de pile d'appel car les appels de fonctions s'empilent... comme sur une pile d'assiettes.

<span id="page-10-0"></span>Peut-on avoir deux éléments identiques dans la pile ? (La même fonction avec des paramètres éventuellement différents)

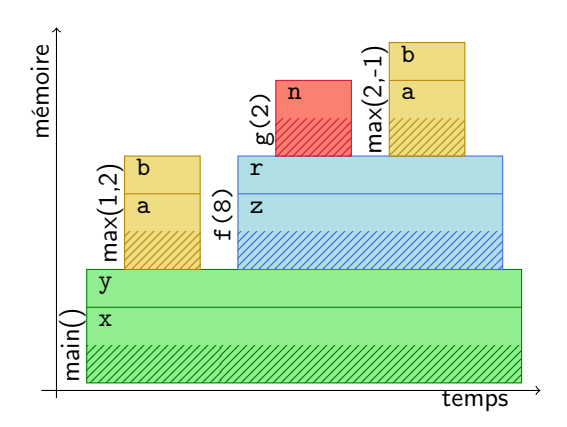

 $4$  ロ )  $4$  何 )  $4$  ヨ )  $4$  コ )

 $299$ 

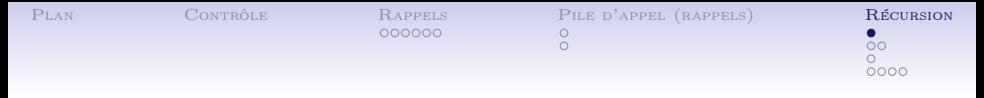

Fonctions récursives

#### Définition

Une fonction récursive est une fonction dont la définition fait appel à la fonction elle-même.

Il y a une forte analogie avec les maths :  $(n + 1)! = (n + 1) \times n!$ 

#### Terminaison

<span id="page-11-0"></span>Il faut un cas de base qui ne déclenche pas d'appel récursif. Comme dans :

$$
f : \mathbb{N} \to \mathbb{N}
$$
\n
$$
n \mapsto \begin{cases} n \times f(n-1) \text{ si } n > 0 \\ 1 \text{ sinon} \end{cases}
$$

**KORK STRAIN ABY COMPARI** 

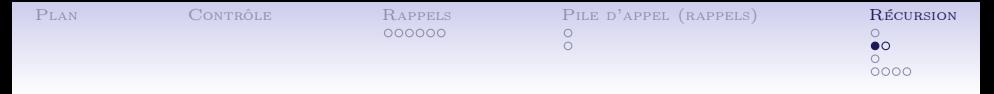

Factorielle (1)

```
int factorielle ( int n)
{
    int res; /* resultat */
    if (n > 0) /* cas recursif */
    {
        res = n * factorielle(n - 1);}
    else /* cas de base */
    {
        res = 1;
    }
    return res;
}
```
K ロ ▶ K 레 ▶ K 레 ▶ K 레 ≯ K 게 회 게 이 및 사 이 의 O

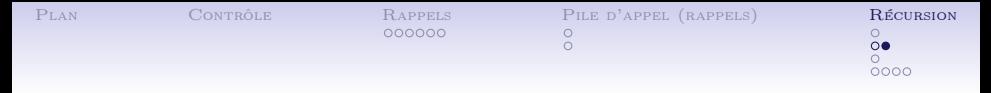

### Factorielle (2)

K ロ > K @ > K 할 > K 할 > → 할 → ⊙ Q @

Version plus concise :

```
int factorielle (int n)
{
    if (n < 2) /* cas de base */
    {
         return 1;
    }
    return n * factorielle (n - 1);
}
```
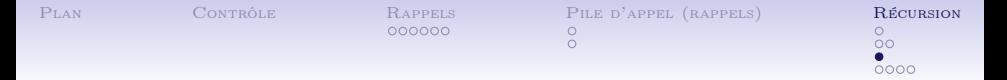

# Récursion (2). Pour aller plus loin  $\mathbb{X}$

- Outre les exemples mathématiques directs comme factorielle, de nombreux problèmes sont beaucoup plus facile à résoudre de manière récursive. À au moins un moment du raisonnement, on suppose que l'on dispose déjà de la fonction qui résout le problème et on l'applique à un cas « plus petit ».
- On apprend ici la programmation impérative où un élément central est le changement d'état des cases mémoires (et les effets de bord comme vous le verrez au second semestre). En programmation fonctionnelle, l'accent est mis sur les fonctions sans effets de bord, et la récursion occupe le tout premier plan, notamment pour faire ce que l'on a l'habitude de faire avec des boucles en programmation impérative.
- <span id="page-14-0"></span>• Un appel récursif peut être indirect, c'est à dire effectué dans le code d'une fonction auxilliaire.

4 D X 4 P X 3 X 4 B X 3 B X 9 Q Q

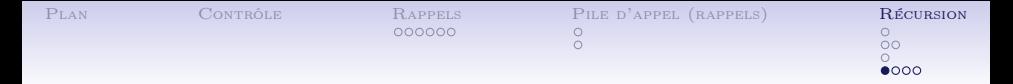

### Exemples. Affichage à la descente

```
Avec le code :
int factorielle ( int n)
{
    printf ("%d<sub>||</sub>", n);if (n < 2) /* cas de base */
    {
          return 1;
    }
    return n * factorielle (n - 1);
}
```
<span id="page-15-0"></span>L'appel factorielle(5) aura pour effet de bord d'afficher :

**KORK (FRAGE) KEY GRAN** 

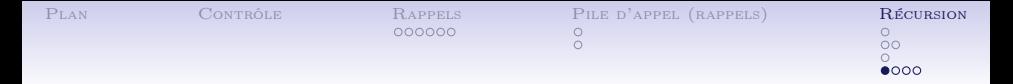

### Exemples. Affichage à la descente

```
Avec le code :
int factorielle ( int n)
{
    printf ("%d<sub>||</sub>", n);if (n < 2) /* cas de base */
    {
          return 1;
    }
    return n * factorielle (n - 1);
}
```
L'appel factorielle(5) aura pour effet de bord d'afficher :

**KORK (FRAGE) KEY GRAN** 

5 4 3 2 1

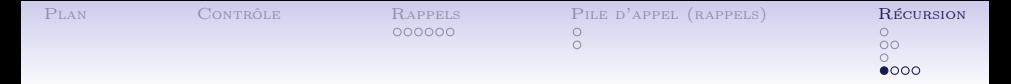

### Exemples. Affichage à la descente

```
Avec le code :
int factorielle ( int n)
{
    printf ("%d<sub>||</sub>", n);if (n < 2) /* cas de base */
    {
          return 1;
    }
    return n * factorielle (n - 1);
}
```
L'appel factorielle(5) aura pour effet de bord d'afficher :

**KORK (FRAGE) KERK EL POLO** 

5 4 3 2 1

• Comment obtenir 1 2 3 4 5 ?

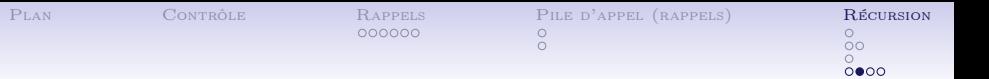

# Exemples. Affichage à la remontée

Et avec le code :

```
7 int factorielle (int n)<br>8 {
8<br>9
        int res = 1;
10
11 if (n > 1) /* cas recursif */
12 {
13 res = n * factorielle (n - 1);
14 }
15 printf("%d", n);<br>16 return res:
        return res;
17 }
```
<span id="page-18-0"></span>L'appel factorielle(5) aura pour effet de bord d'afficher :

**KORK (FRAGE) KEY GE YOUR** 

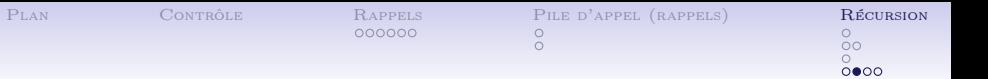

# Exemples. Affichage à la remontée

Et avec le code :

```
7 int factorielle (int n)<br>8 {
8<br>9
       int res = 1;
10
11 if (n > 1) /* cas recursif */
12 {
13 res = n * factorielle (n - 1);
14 }
15 printf("%d ", n);
16 return res ;
17 }
```
L'appel factorielle(5) aura pour effet de bord d'afficher :

1 2 3 4 5

- Comment obtenir 5 4 3 2 1 1 2 3 4 5 ?
- <span id="page-19-0"></span>• Peut-on obtenir : [1](#page-18-0) 2 3 4 5 5 4 3 2 1[?](#page-20-0)

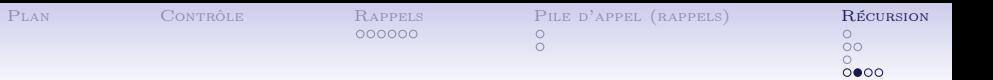

## Exemples. Affichage à la remontée

Et avec le code :

```
7 int factorielle (int n)
8 {
       int res = 1;
10 printf("%d", n);
11 if (n > 1) /* cas recursif */
12 {
13 res = n * factorielle (n - 1);<br>14 }
1415 printf("%d ", n);
16 return res ;
17 }
```
L'appel factorielle(5) aura pour effet de bord d'afficher :

1 2 3 4 5

- Comment obtenir 5 4 3 2 1 1 2 3 4 5 ?
- <span id="page-20-0"></span>• Peut-on obtenir : [1](#page-19-0) 2 3 4 5 5 4 3 2 1[?](#page-21-0)

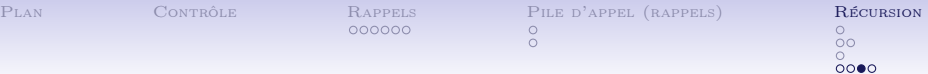

### Exemple. Double appel

<span id="page-21-0"></span>Coefficients binomiaux :

$$
\binom{n}{p} = \frac{n!}{p!(n-p)!}
$$

K ロ ▶ K 레 ▶ K 레 ▶ K 레 ≯ K 게 회 게 이 및 사 이 의 O

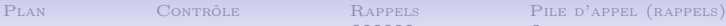

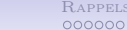

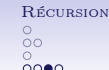

K ロ ▶ K 레 ▶ K 레 ▶ K 레 ≯ K 게 회 게 이 및 사 이 의 O

## Exemple. Double appel

Coefficients binomiaux :

$$
\binom{n}{p} = \frac{n!}{p!(n-p)!}
$$

Relation de récurrence donnée par le triangle de Pascal :

$$
\binom{n+1}{p+1} = \binom{n}{p} + \binom{n}{p+1}
$$

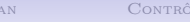

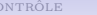

000000

 $\frac{1}{\sqrt{2}}$  $0000$ 

K ロ ▶ K 레 ▶ K 레 ▶ K 레 ≯ K 게 회 게 이 및 사 이 의 O

## Exemple. Double appel

Coefficients binomiaux :

$$
\binom{n}{p} = \frac{n!}{p!(n-p)!}
$$

Relation de récurrence donnée par le triangle de Pascal :

$$
\binom{n+1}{p+1} = \binom{n}{p} + \binom{n}{p+1}
$$
  
Case is  $\binom{n}{0} = \binom{n}{n} = 1$ 

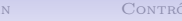

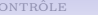

00000C

 $\circ$  $\cap$  $0000$ 

## Exemple. Double appel

Coefficients binomiaux :

$$
\binom{n}{p} = \frac{n!}{p!(n-p)!}
$$

Relation de récurrence donnée par le triangle de Pascal :

```
(n+1)\bigg) = \bigg( \begin{array}{c} n \end{array} \bigg)\Big) + \Big( \begin{array}{c} n \\ n \end{array} \Big)\setminusp+1p
                                                             p+1Cas de base : \binom{n}{0}\binom{n}{0} = \binom{n}{n}\binom{n}{n} = 1Code :
int binomial (int n, int p)
{
      if ( (p == 0) || (n == p) ) /* cas de base */
       {
             return 1;
      }
      return binomial (n - 1, p - 1) + binomial (n - 1, p);
}KEL KARIK KEL KEL KARIK KELIK
```
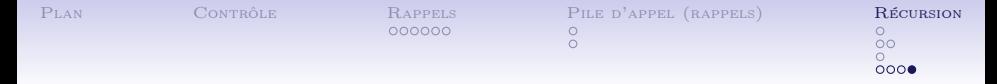

## Exemple. Écriture récursive de boucles

K ロ ▶ K 레 ▶ K 레 ▶ K 레 ≯ K 게 회 게 이 및 사 이 의 O

Calcul de la moyenne d'une série saisie par l'utilisateur.

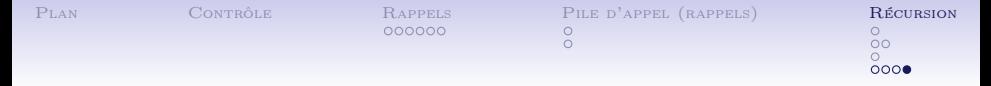

### Exemple. Écriture récursive de boucles

Calcul de la moyenne d'une série saisie par l'utilisateur.

```
double faire_moyenne ()
{
    return faire_moyenne_aux (0 , 0);
}
double faire_moyenne_aux ( double somme , int n)
{
    int terme = -1:
    print f("Entier<sub>U</sub> position: <sub>U</sub>");
    scan f ("%d", &terme);
    if (terme < 0) /* cas de base */{
         return somme / n; /* moyenne des termes precedents */
    }
    return faire_moyenne_aux ( somme + terme, n + 1);
}
```
KEL KARIK KEL KEL KARIK KELIK